## Fichier:Abat-Jour Mural Volcano Produit Fini Gros Plan Jour.jpg

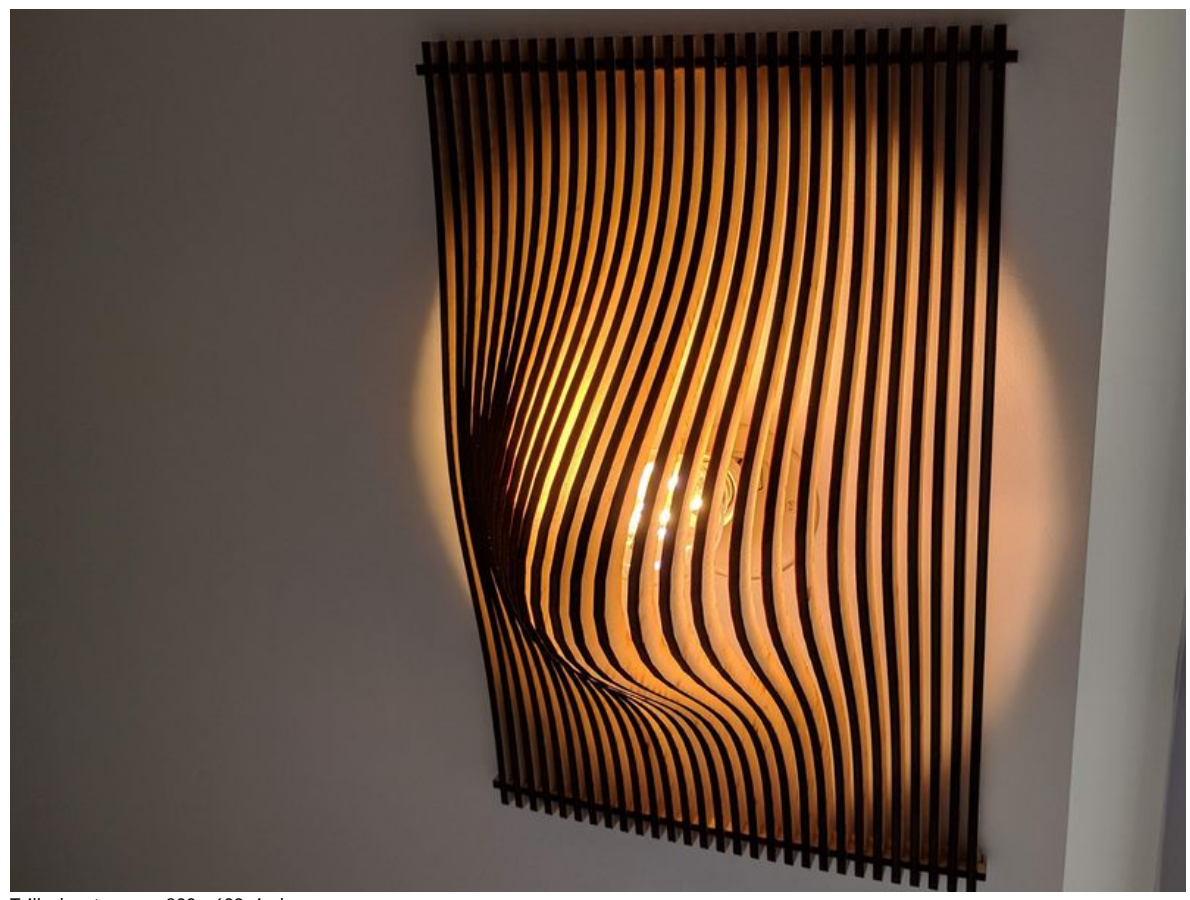

Taille de cet aperçu :800 × 600 [pixels](https://wikifab.org/images/thumb/5/53/Abat-Jour_Mural_Volcano_Produit_Fini_Gros_Plan_Jour.jpg/800px-Abat-Jour_Mural_Volcano_Produit_Fini_Gros_Plan_Jour.jpg). Fichier [d'origine](https://wikifab.org/images/5/53/Abat-Jour_Mural_Volcano_Produit_Fini_Gros_Plan_Jour.jpg) (3 119 × 2 339 pixels, taille du fichier : 803 Kio, type MIME : image/jpeg) Abat-Jour\_Mural\_Volcano\_Produit\_Fini\_Gros\_Plan\_Jour

## Historique du fichier

Cliquer sur une date et heure pour voir le fichier tel qu'il était à ce moment-là.

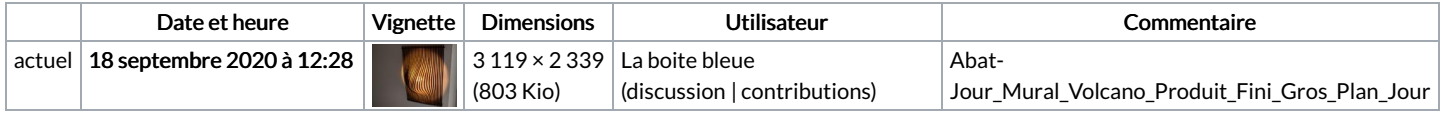

Vous ne pouvez pas remplacer ce fichier.

## Utilisation du fichier

Le fichier suivant est un doublon de celui-ci (plus de [détails](https://wikifab.org/wiki/Sp%25C3%25A9cial:Recherche_fichier_en_double/Abat-Jour_Mural_Volcano_Produit_Fini_Gros_Plan_Jour.jpg)) :

[Fichier:Abat-Jour](https://wikifab.org/wiki/Fichier:Abat-Jour_Mural_Volcano_produit_fini_trois_quarts.jpg) Mural Volcano produit fini trois quarts.jpg

Aucune page n'utilise ce fichier.

## Métadonnées

Ce fichier contient des informations supplémentaires, probablement ajoutées par l'appareil photo numérique ou le numériseur utilisé pour le créer. Si le fichier a été modifié depuis son état original, certains détails peuvent ne pas refléter entièrement l'image modifiée.

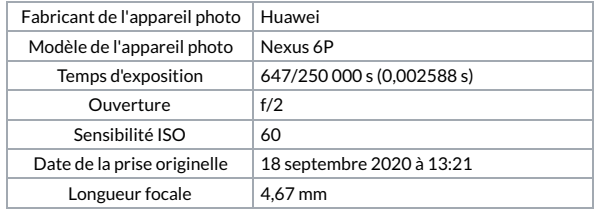

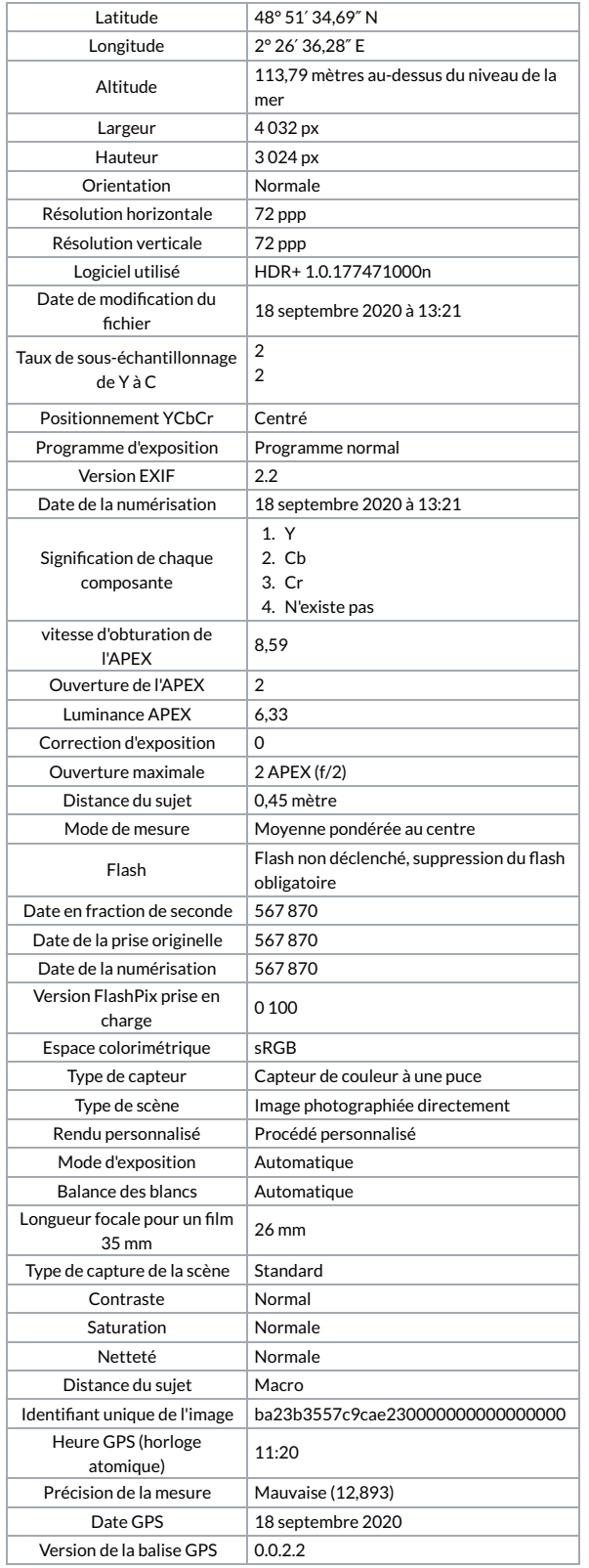